# z/OS V1R13

RACF: ID Propagation 2

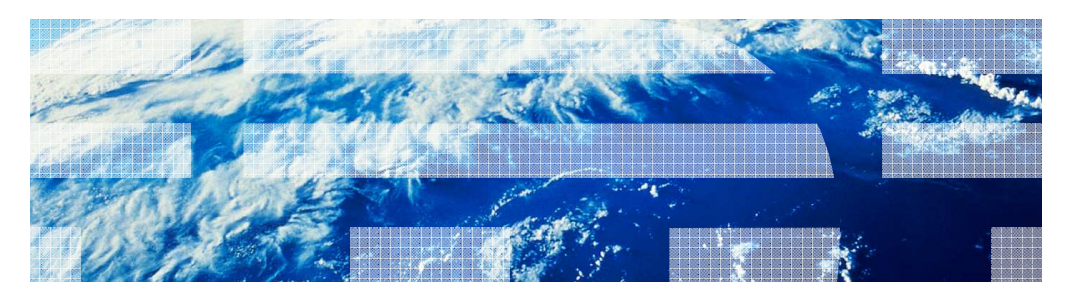

© 2012 IBM Corporation

**IBM** 

# IBM

## Session objectives

- � Describe function and value of new support ID Propagation 2.
- **Describe how this function is implemented and how to exploit it.**
- **Example 1** List considerations when implementing support.

# Overview (1 of 2)

- � Problem Statement / Need Addressed
	- – In z/OS V1R11 RACF introduced a new function, z/OS Identity Propagation, to address the lack of end-to-end security identity consistency and auditing by our primary Internet business products. The objective of that function was to provide "consistent end-to-end auditing of z/OS transactions that originate from the Internet by maintaining the user's distributed identity information, without impacting the performance characteristics of transaction providers."
- **Solution** 
	- This line item extends this support by implementing enhancements that are
	- needed/required by exploiters of the RACF support for z/OS Identity Propagation.
- � Benefit / Value
	- End-to-end security identity consistency and auditing.

# Overview (2 of 2)

- The enhancements implemented as follow-on to the z/OS Identity Propagation function introduced in z/OS V1R11 are the following:
	- – Modified the R\_usermap callable service to provide a query service invoked via the callable interface which will take a Distinguished Name (DN) and a Registry/Realm Name and return the matching RACF user ID.
	- – Modified the RACMAP command to provide a query function for the which will use the UserDIDfilter Name and Registry Name to return the matching RACF user ID.
	- – Modified the RACLIST function, for the IDIDMAP class, to RACLIST the DIDLIST1 repeat group and eliminate the need to go to the RACF DB to extract Registry information when a user has more than one registry (when the same User's Distinguished Name is defined for more than one registry).
	- – Modified the Branch-entry RACXTRT function to allow extracting the DIDLIST1 repeat group
	- – Modified the R\_cacheserv callable service to
		- Provide a service to validate an ICRX containing an IDID with section 1 completed.
		- Allow reusable ICRX objects.
	- Normalize the Distributed Identity Filter Name if it is in X.500 format.

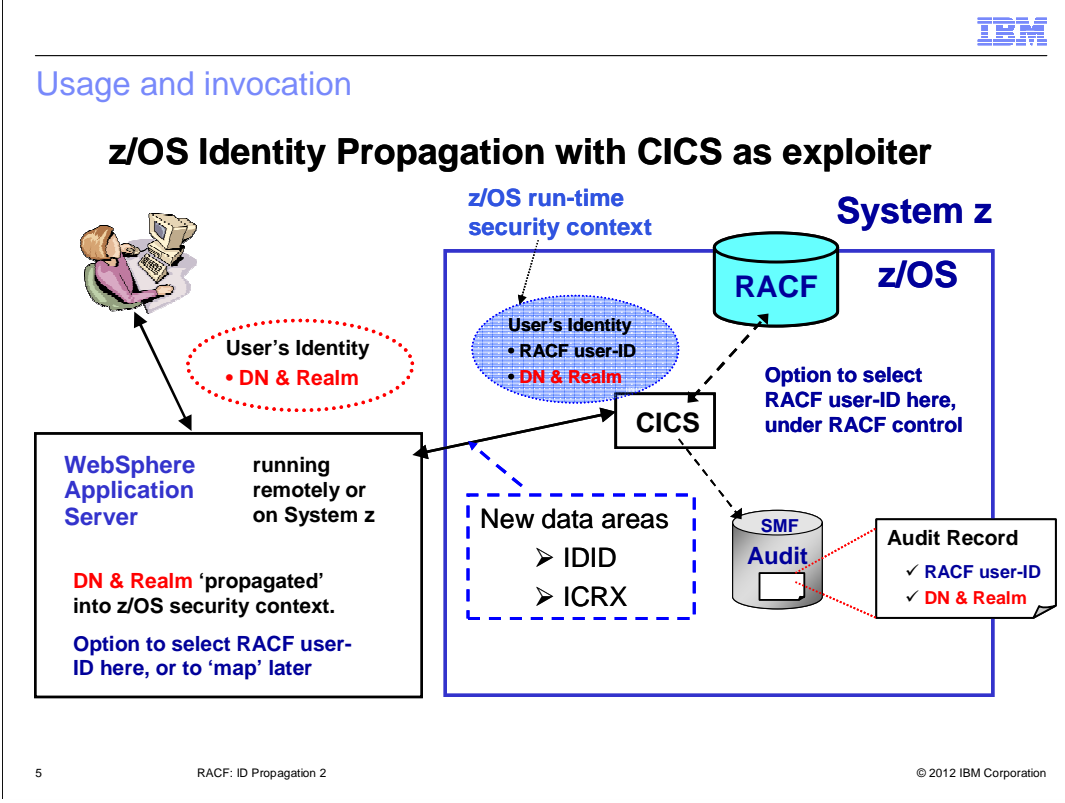

RACF z/OS Identity Propagation with CICS as exploiter

 At a concept level, z/OS Identity Propagation can be summarized as supporting the notion of making the identity of the end-user available – securely - to the back-end business logic program and transaction processing z/OS subsystems, at the application and security domain level.

 The terms "Realm and Registry Name" and "Distinguished Name and Distributed Identity" are used interchangeably: used interchangeably:<br>
zOS\_V1R13\_RACF-ID-Propagation-2.ppt<br>
Page 5 of 18

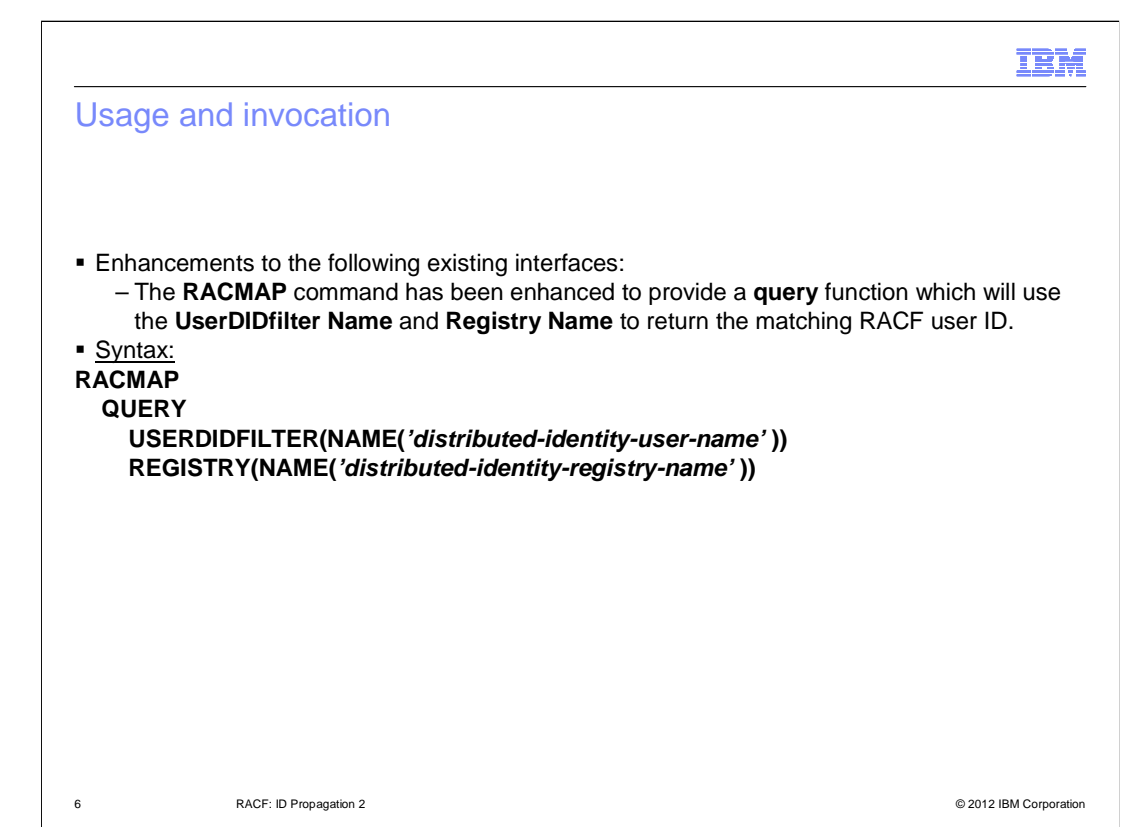

#### **RACMAP QUERY** example:

Suppose you had used the **RACMAP MAP** function to create the distributed identity filter:

#### **RACMAP ID(INET1ID) MAP**

# USERDIDFILTER(NAME('OU=Internet Demo,O=O"Dooley"s Mart,L=Internet'))<br>REGISTRY(NAME('Idaps//us.odooleysmart.com'))<br>WITHLABEL('General Internet ID Map')

#### REGISTRY(NAME('Idaps//us.odooleysmart.com'))

#### **WITHLABEL('General Internet ID Map')**

 If you remember the RACF user ID that this filter was associated with, you can use the **RACMAP LISTMAP**  function to list the information:

#### **RACMAP ID(INET1ID) LISTMAP**

If no errors are encountered, the **RACMAP LISTMAP** output will look like this:

#### **Mapping information for user INET1ID:**

 **Label: General Internet ID Map** 

 **Distributed Identity User Name Filter:** 

 **>OU=Internet Demo,O=O'Dooley's Mart,L=Internet<** 

 **Registry Name:** 

#### **>ldaps//us.odooleysmart.com<**

 If you do not remember the RACF user ID that the filter is associated with, you cannot use the **RACMAP LISTMAP** function to get the information you want.

You can now use the new **RACMAP QUERY** function to get the information:

#### **RACMAP QUERY**

# USERDIDFILTER(NAME('OU=Internet Demo,O=O"Dooley"s Mart,L=Internet'))<br>REGISTRY(NAME('Idaps//us.odooleysmart.com'))

REGISTRY(NAME('Idaps//us.odooleysmart.com'))

If no errors are encountered, the **RACMAP QUERY** output will look like this:

 **RACMAP QUERY result. RACF user ID: INET1ID**  zOS\_V1R13\_RACF-ID-Propagation-2.ppt

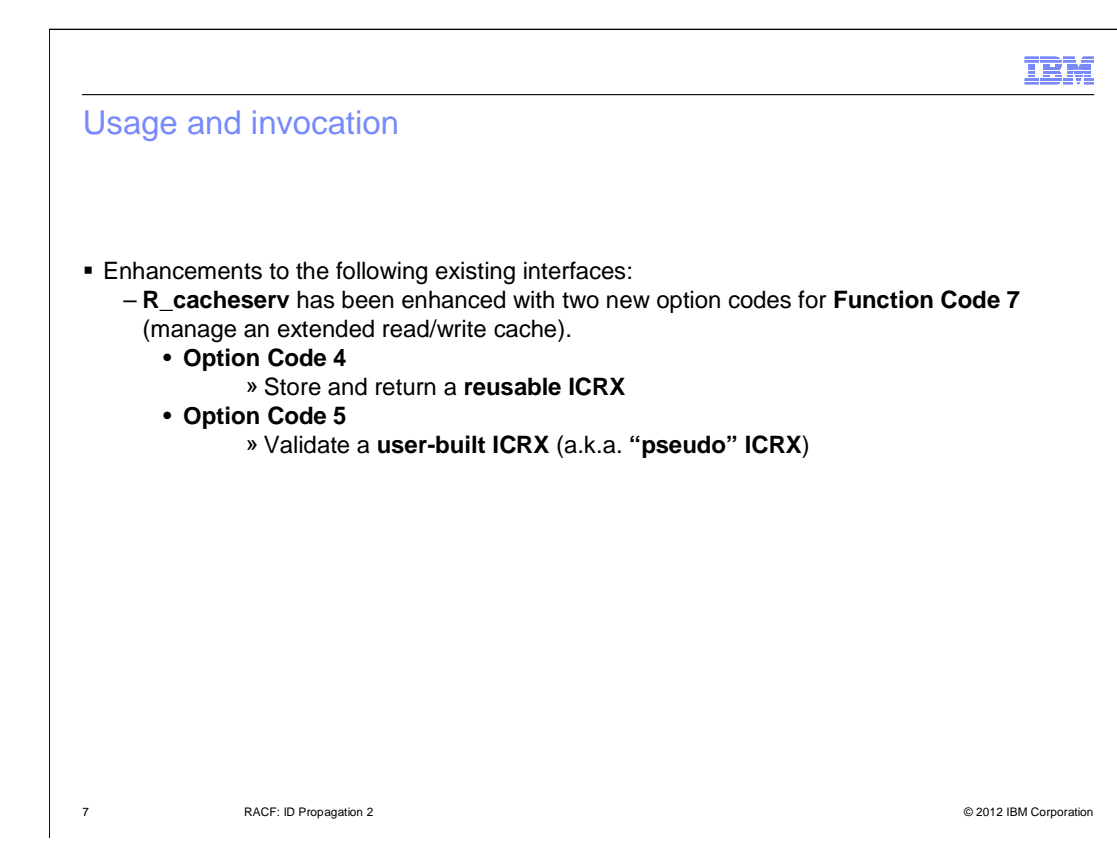

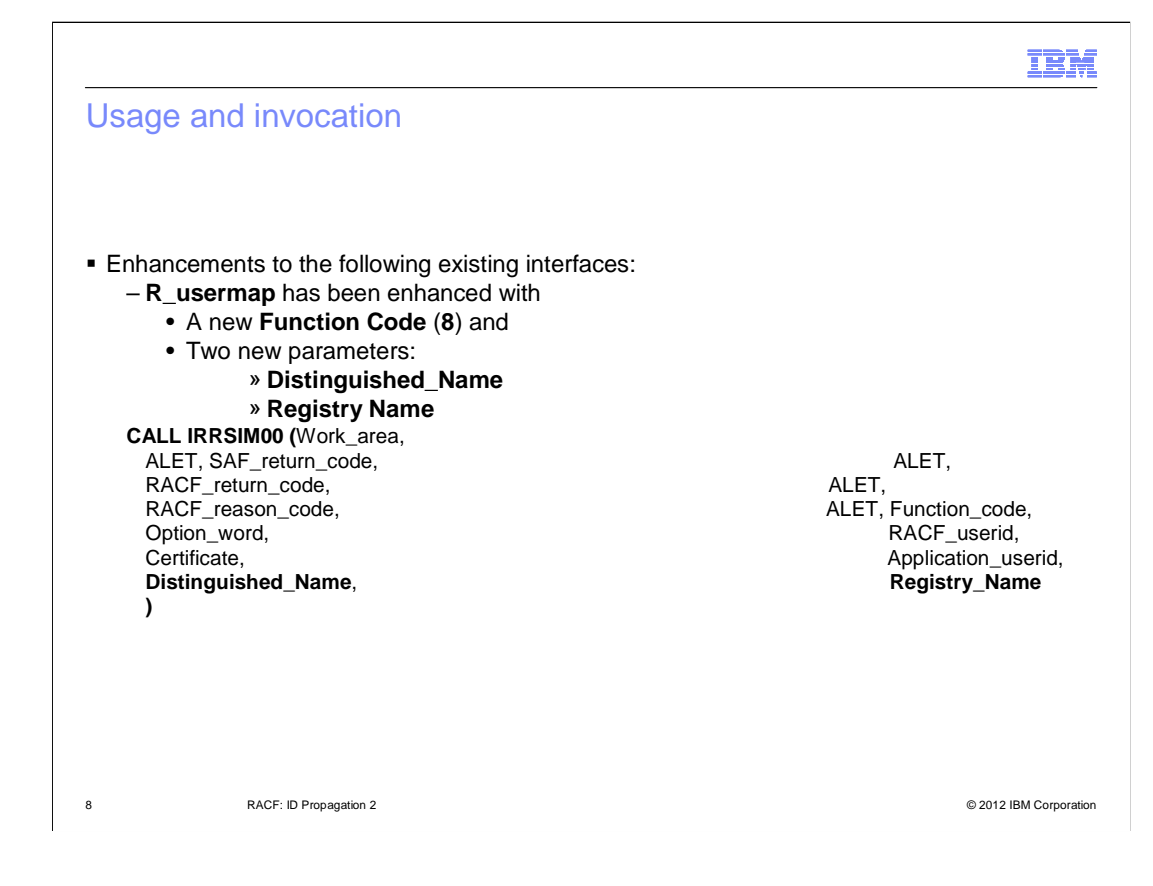

# IBM Usage and invocation **Enhancements to the following existing interfaces:** – **RACF CVT**  • The **RCVT** has a new programming interface field to indicate that Identity Propagation 2 services are available on the system. This value is set at IPL during RACF Initialization. **Offset** Data Type **Data Length Field Name** Field Description  **A value of 1 indicates that Identity 376 (x'178') Unsigned Propagation 2 services are available on Integer 1** RCVTIDPV **the system.**

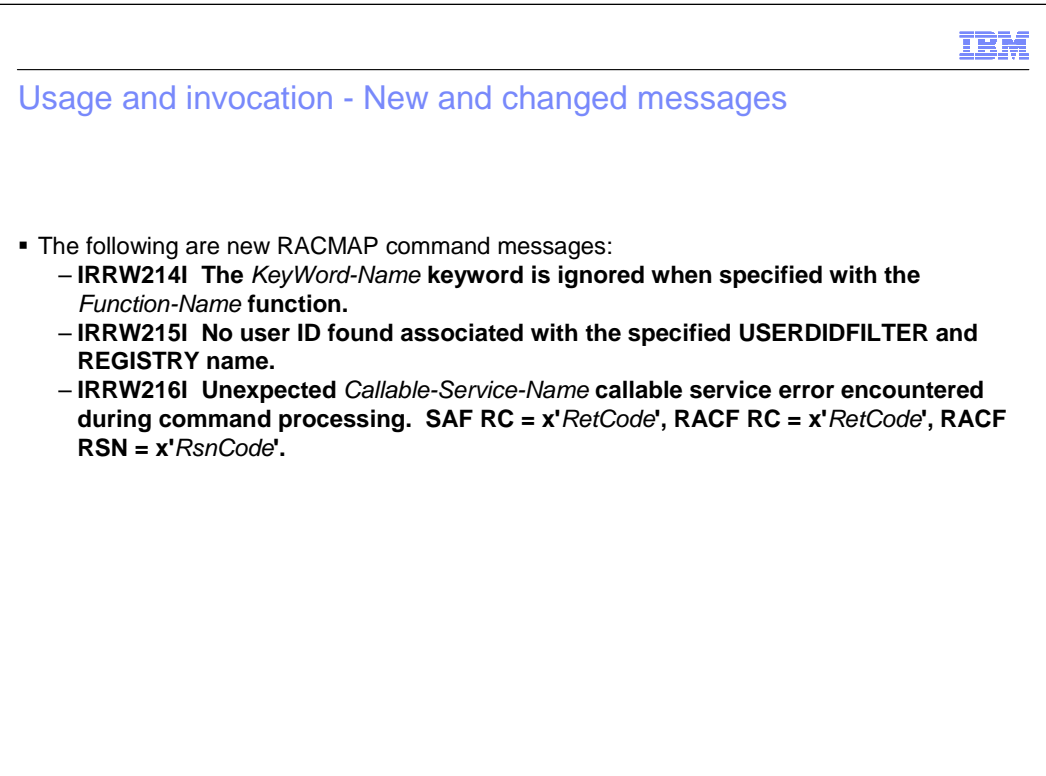

# IBM

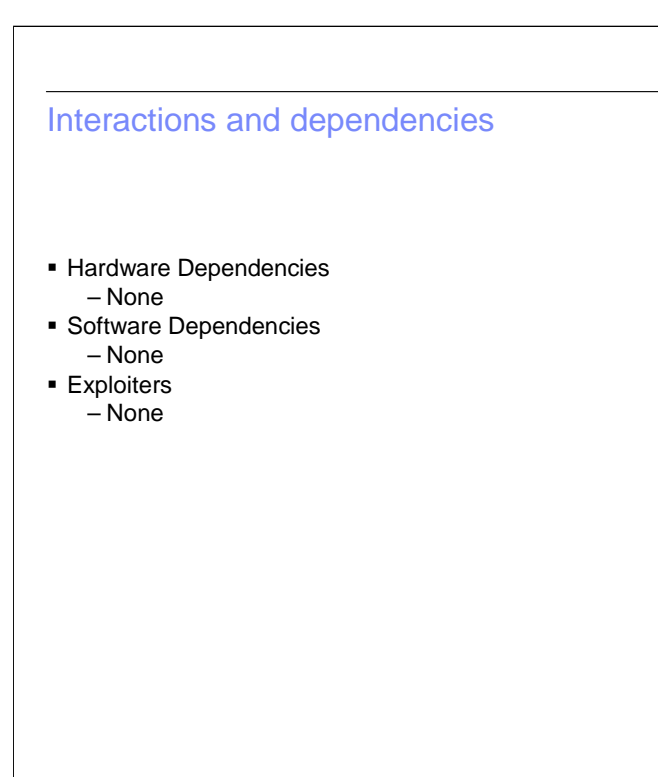

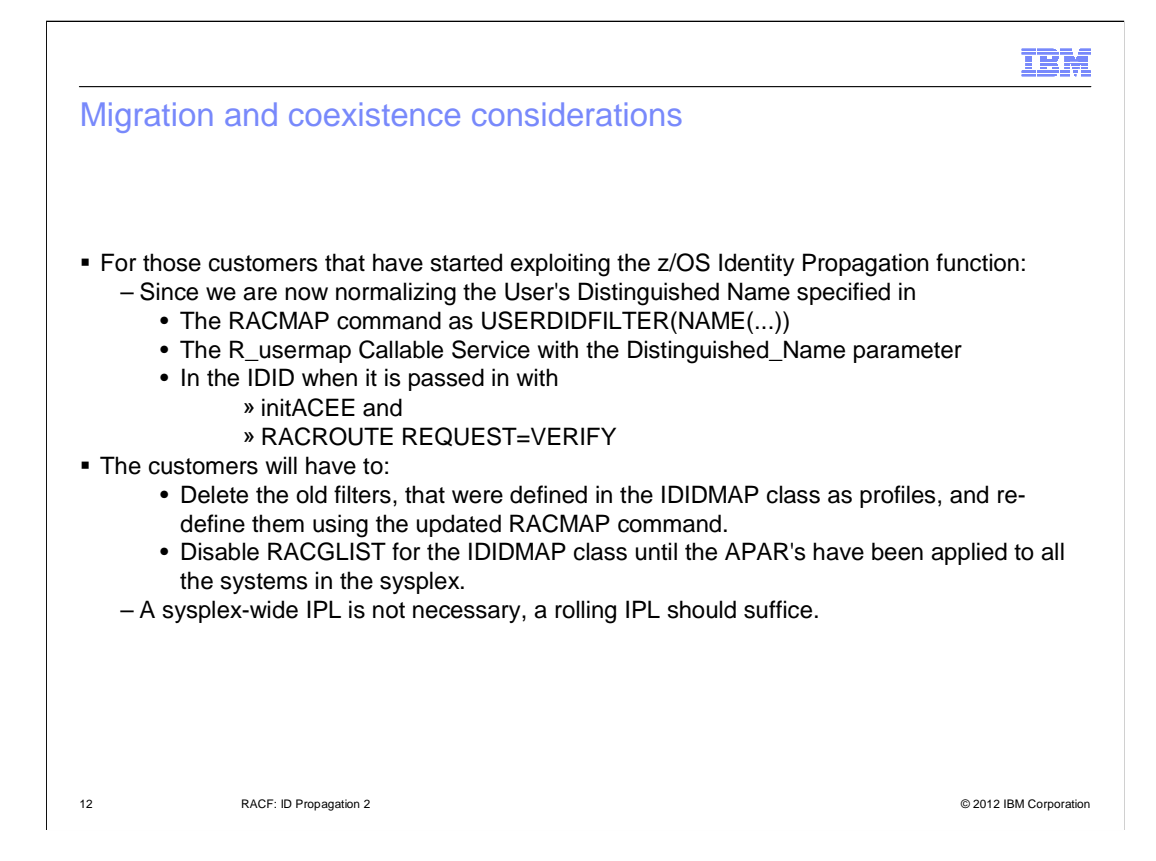

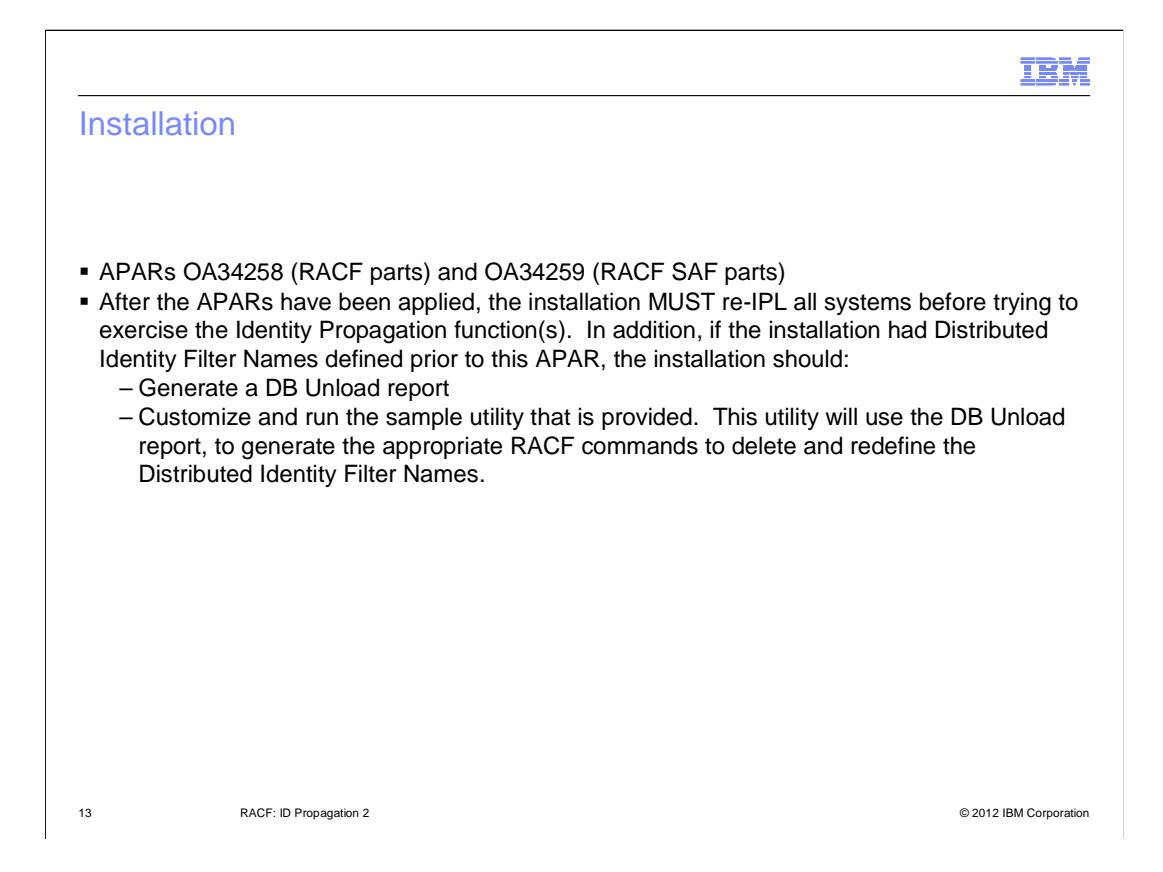

## IBM

#### Session summary

- � Describe function and value of new support ID Propagation 2.
- **Describe how this function is implemented and how to exploit it.**
- **Example 1** List considerations when implementing support.

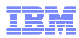

## Appendix (1 of 2)

�New return and reason codes for R\_cacheserv

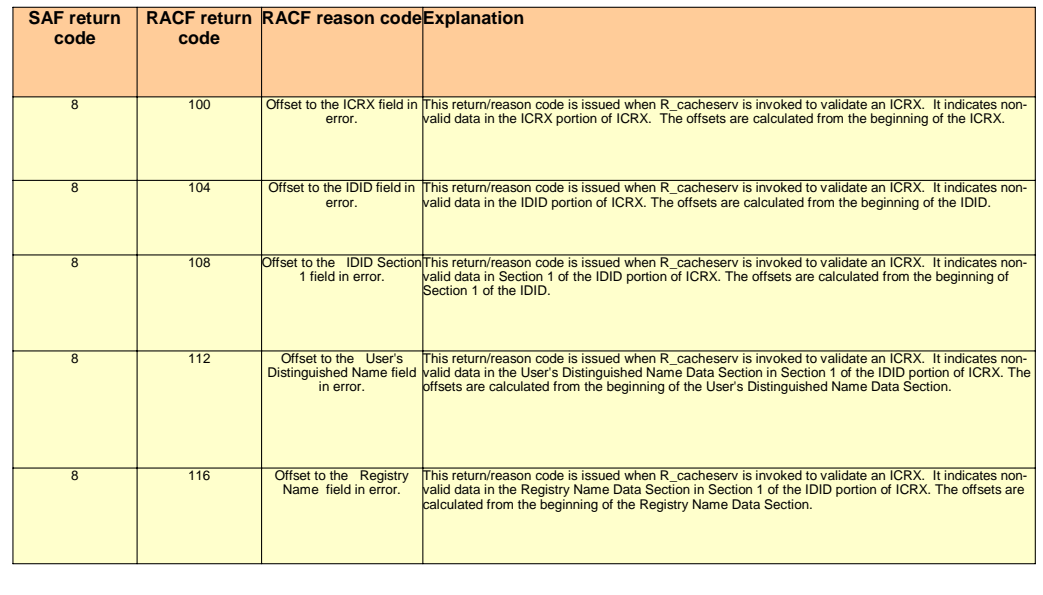

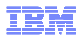

# Appendix (2 of 2)

�New return and reason codes for R\_usermap

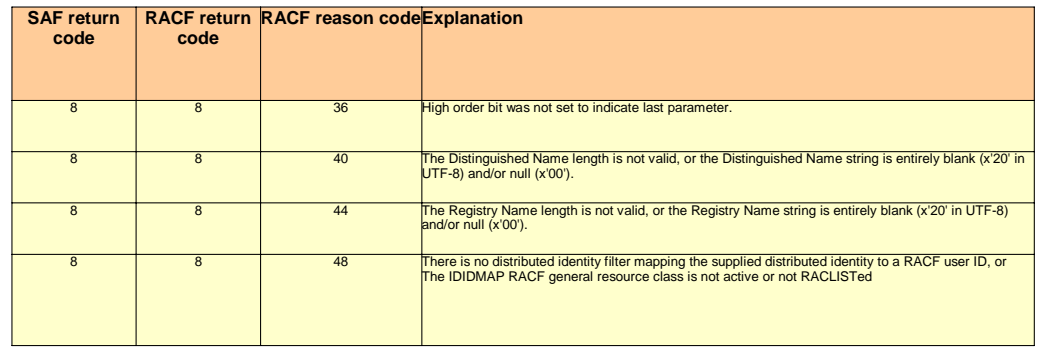

### Appendix - References

� Publications affected

- SA22-7691 z/OS Security Server RACF Callable Services
- SA22-7687 z/OS Security Server RACF Command Language Reference
- GA22-7680 z/OS Security Server RACF Data Areas
- SA22-7682 z/OS Security Server RACF Macros and Interfaces
- SA22-7686 z/OS Security Server RACF Messages and Codes
- SA22-7683 z/OS Security Server RACF Security Administrator's Guide

– SA22-7692 - z/OS Security Server RACROUTE Macro Reference

17 Channel Communication 2 Channel Communication 2 Channel Communication 2 Channel Communication 2 Channel Communication 2 Channel Communication 2 Channel Communication 2 Channel Communication 2 Channel Communication 2 Cha

IBM

# Trademarks, disclaimer, and copyright information

IBM, the IBM logo, ibm.com, CICS, RACF, and z/OS are trademarks or registered trademarks of International Business Machines Corp., registered in many jurisdictions worldwide. Other product and service names might be trademarks of IBM or other companies. A current list of other IBM trademarks is available on the web at "Copyright and trademark information" at http://www.ibm.com/legal/copytrade.shtml

THE INFORMATION CONTAINED IN THIS PRESENTATION IS PROVIDED FOR INFORMATIONAL PURPOSES ONLY. THE INFORMATION CONTAINED IN THIS PRESENTATION IS PROVIDED FOR INFORMATIONAL PURPOSES ONLY. WHILE EFFORTS WERE MADE TO VERIFY THE COMPLETENESS AND ACCURACY OF THE INFORMATION CONTAINED IN THIS PRESENTATION, IT IS PROVIDED<br>"AS IS" WITHOUT WARRANTY OF ANY KIND, EXPRESS OR IMPLIED. IN ADDITION, THIS INFORMATION IS BASED ON IBM'S CURRE NOTHING CONTAINED IN THIS PRESENTATION IS INTENDED TO, NOR SHALL HAVE THE EFFECT OF, CREATING ANY WARRANTIES OR REPRESENTATIONS FROM IBM (OR ITS SUPPLIERS OR LICENSORS), OR ALTERING THE TERMS AND CONDITIONS OF ANY AGREEMENT OR LICENSE GOVERNING THE USE OF IBM PRODUCTS OR SOFTWARE.

© Copyright International Business Machines Corporation 2012. All rights reserved.

18 © 2012 IBM Corporation

IBM